## $2755$

eVidyalaya Half Yearly Report

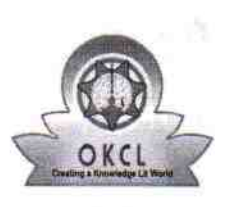

Department of School & Mass Education, Govt.<br>of Odisha

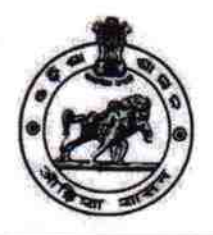

## School Name : CITY HIGH SCHOOL U\_DISE :<br>21192501002 District: Block: **GANJAM BERHAMPUR MPL**

Report Create Date: 0000-00-00 00:00:00 (30238)

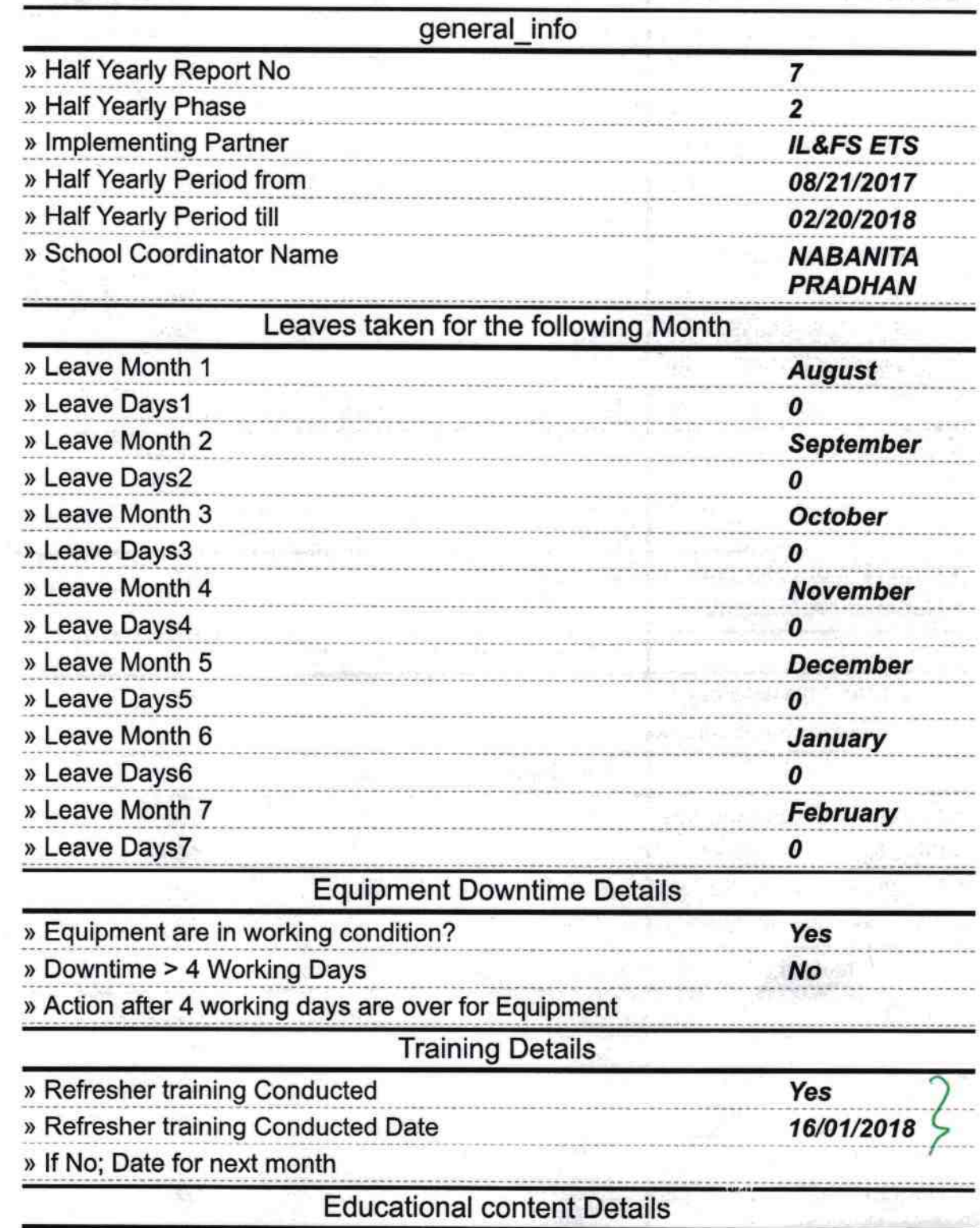

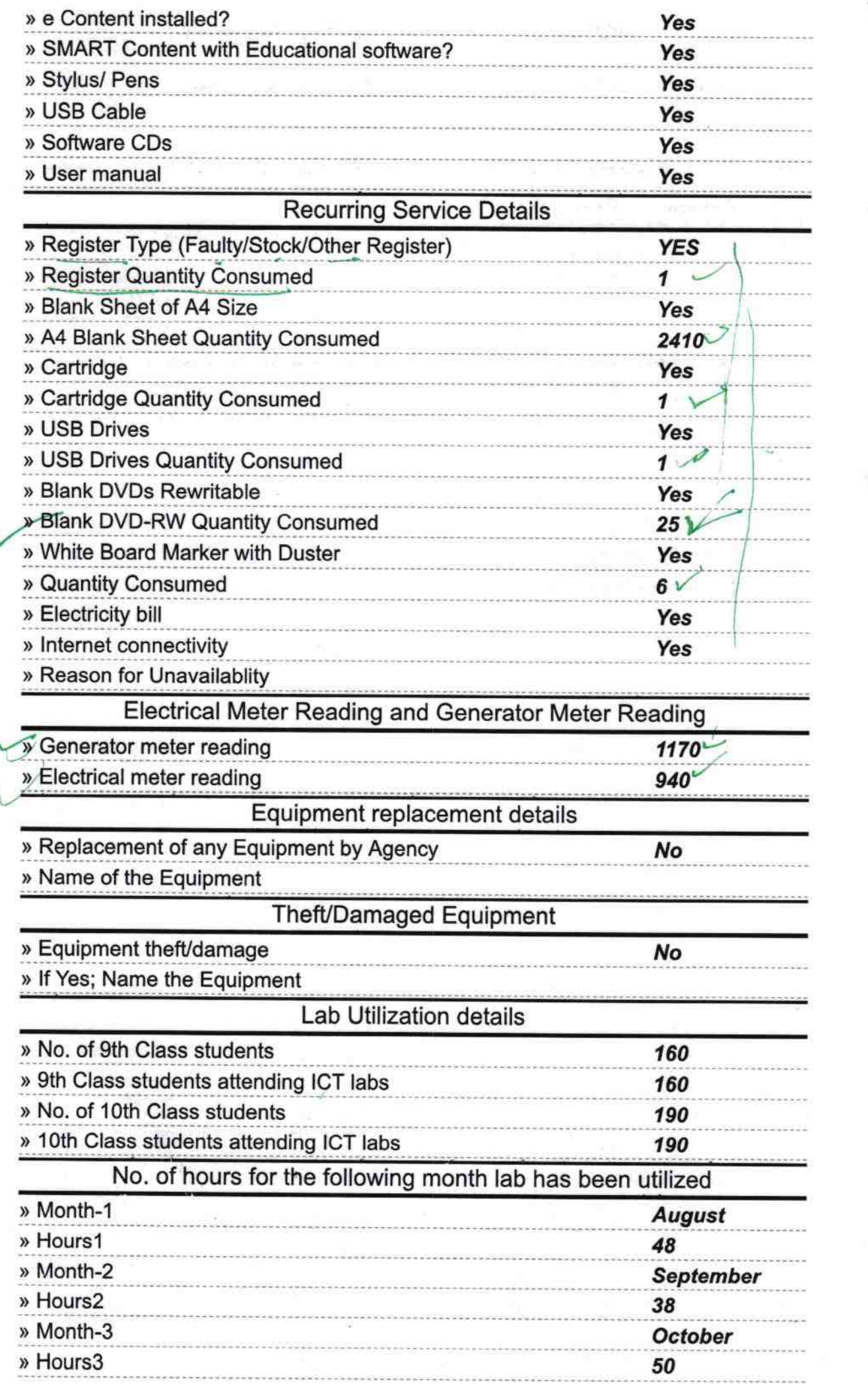

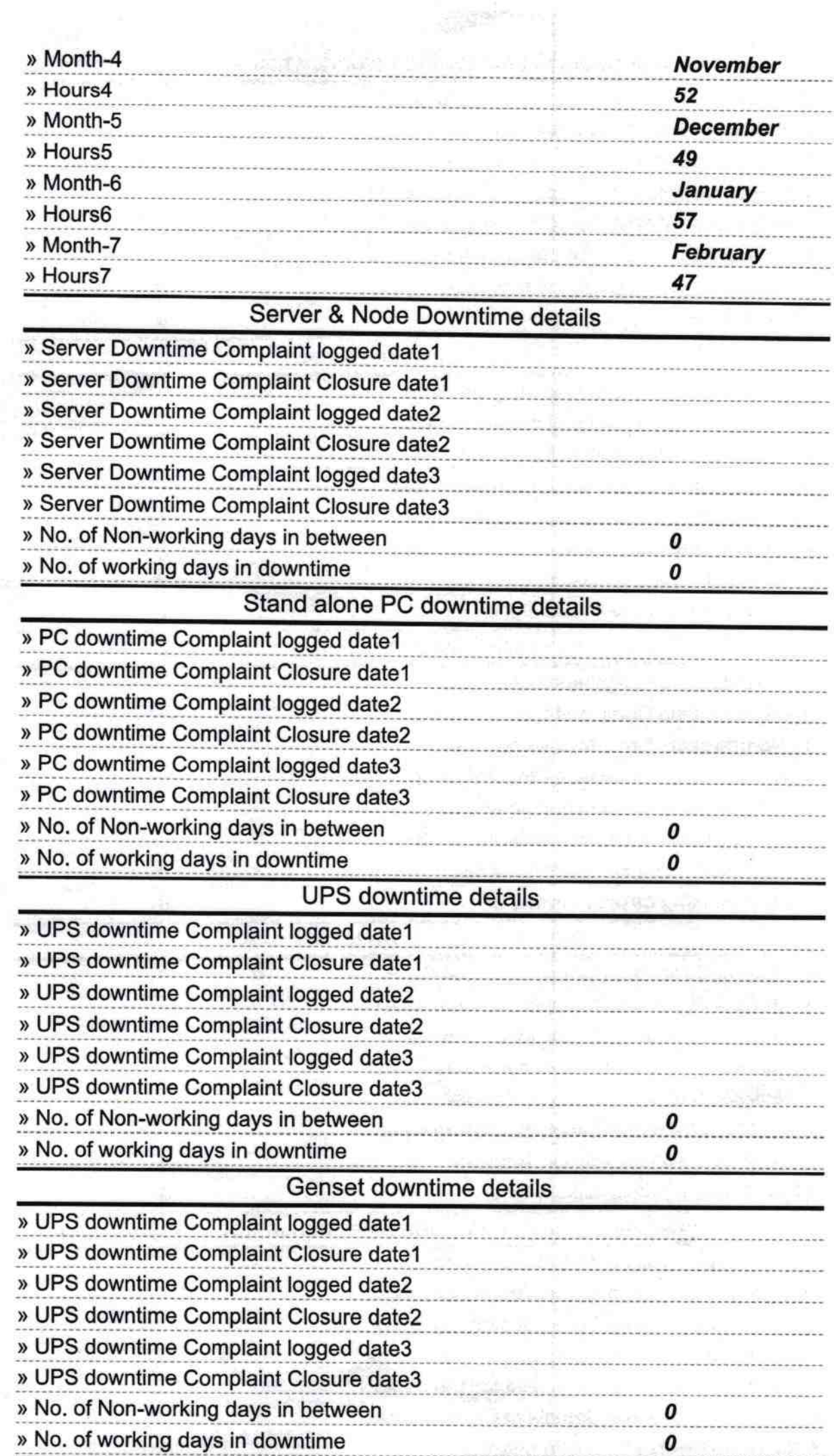

 $\hat{q}$ 

 $\frac{1}{2}$ 

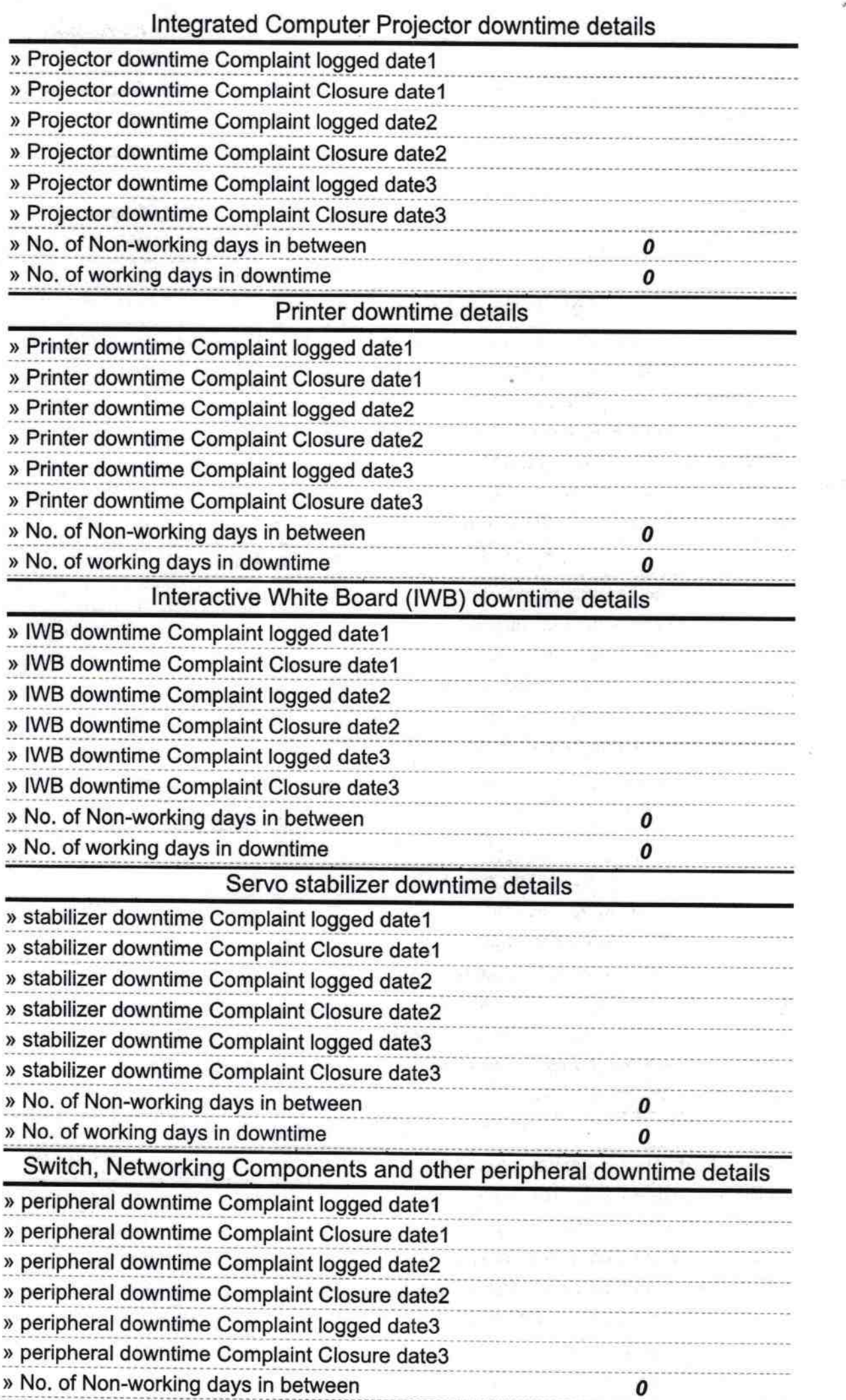

## **Signature of Head Master/Mistress with Seal**